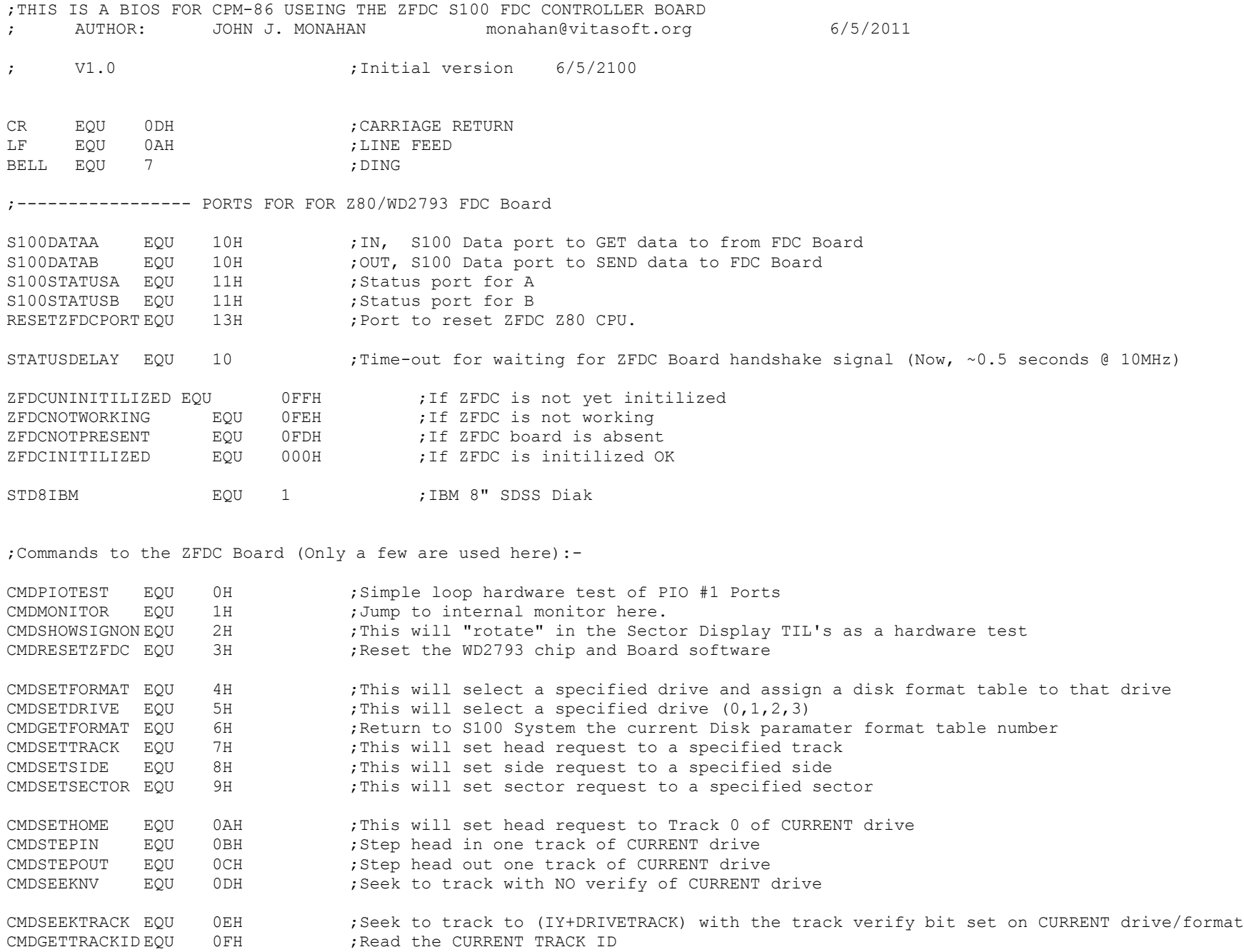

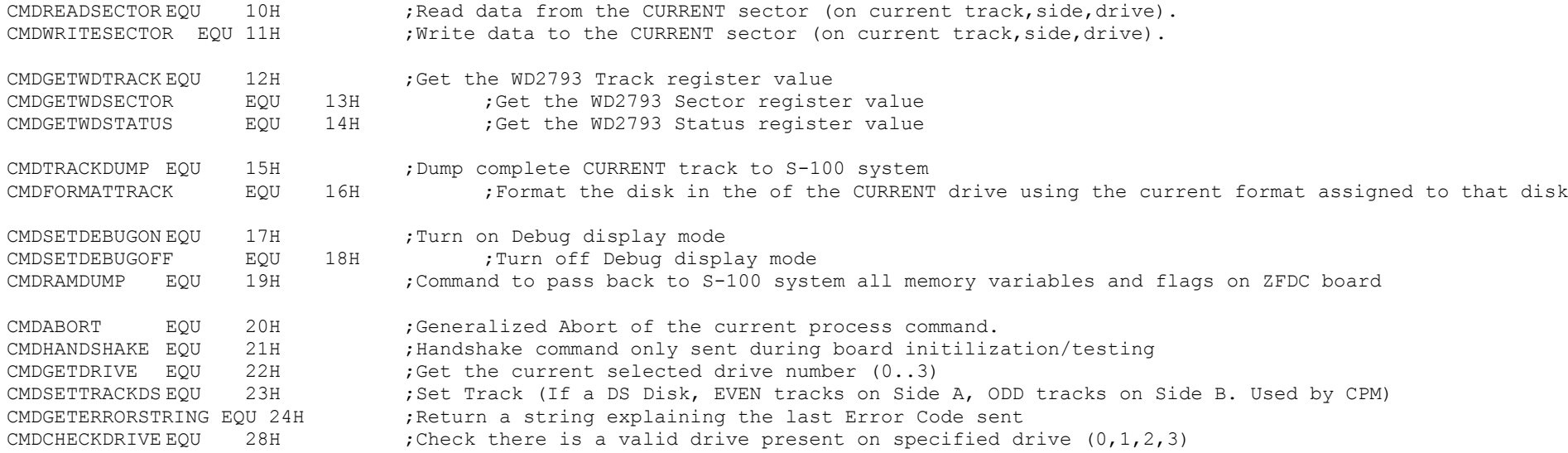

;Possible ERROR codes returned from the ZFDC Board (Not a complete List):-

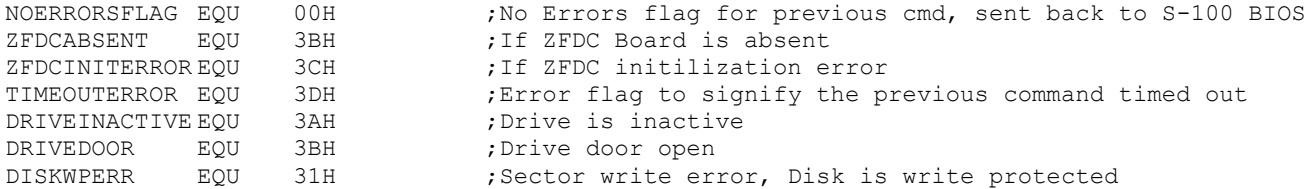

;-------- PORTS USED IN IO DRIVERS FOR CONSOLE ETC.------------------

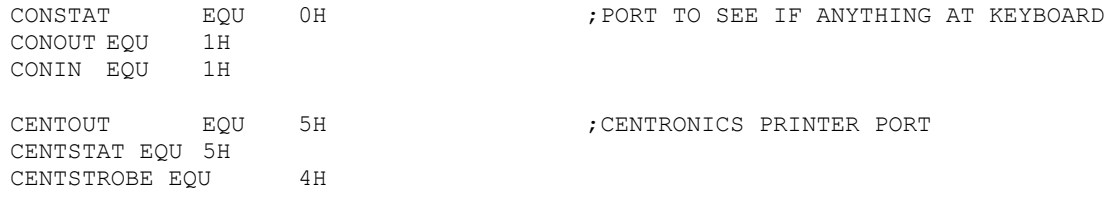

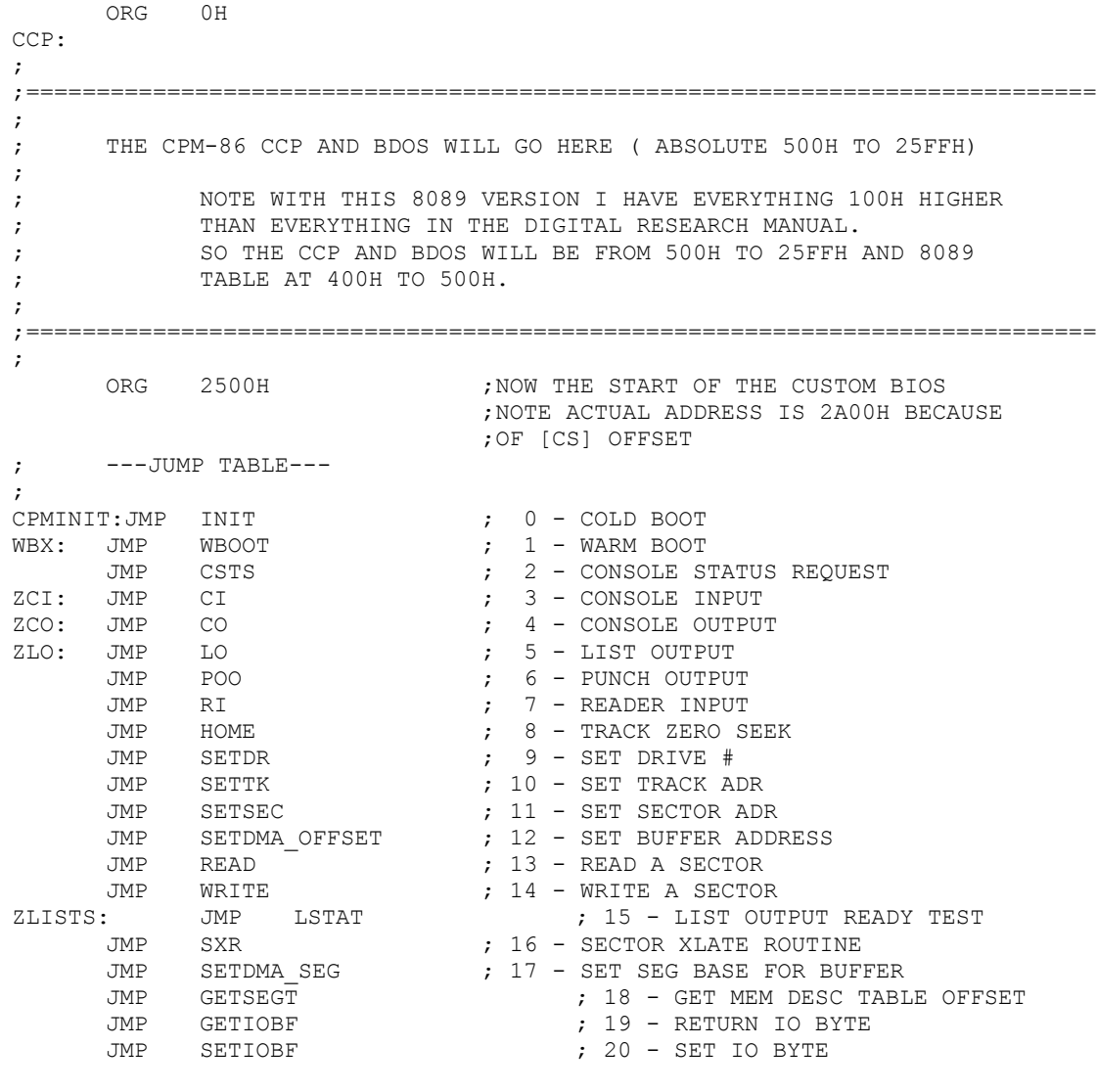

DB '<----- End of XBIOS JMP Table ' ;For debugging purposes

; \*\* CBIOS FUNCTIONS \*\*

; ===================== ; ===================== ; ---COLD BOOT--- INIT: MOV AX,CS MOV SS,AX MOV DS,AX MOV ES,AX MOV SP, OFFSET STKBASE ;USE A LOCAL STACK CLD PUSH DS MOV AX,0 MOV DS,AX MOV ES,AX MOV INT0OFFSET, OFFSET INTTRAP ;INT0 TO ADDRESS TRAP ROUTINE MOV INT0SEGMENT, CS MOV DI,4 MOV SI,0 MOV CX, 510 ;TRAP VECTOR TO ALL 256 INTS REP MOVS AX,AX MOV BDOSOFFSET, 0B06H ;BDOS OFFSET TO PROPER INT0 MOV BDOSSEGMENT, CS MOV INT0OFFSET, OFFSET INT0TRAP MOV INT4OFFSET, OFFSET INT4TRAP POP DS MOV BX, OFFSET STORAGE ; CLEAR RAM STORAGE AREA MOV CH, FLGSIZ XOR AL,AL INIT1: MOV BYTE PTR [BX],AL ;CLEAR FLAGS & VARIABLES INC BX DEC CH JNZ INIT1 MOV BYTE PTR IOBYT, AL ;CLEAR IOBYTE OUT CENTSTROBE, AL ; CLEAR PRINTER PORT JUST IN CASE CALL RESETZFDC ;<<<<< Initilize the ZFDC Board >>>>>>>>>> MOV WORD PTR DMA SEGMENT, CS ; SET DEFAULT SEGMENT DMA TO HERE MOV BX,OFFSET SIGNON CALL PMSG MOV CL, 0  $\qquad \qquad$  ; DEFAULT TO DRIVE A: JMP CCP ;------------------ WARM BOOT----------------------------------------------- ;  $WBOOT: JMP$   $CCP + 6$  ; GOTO  $CPM$ 

4

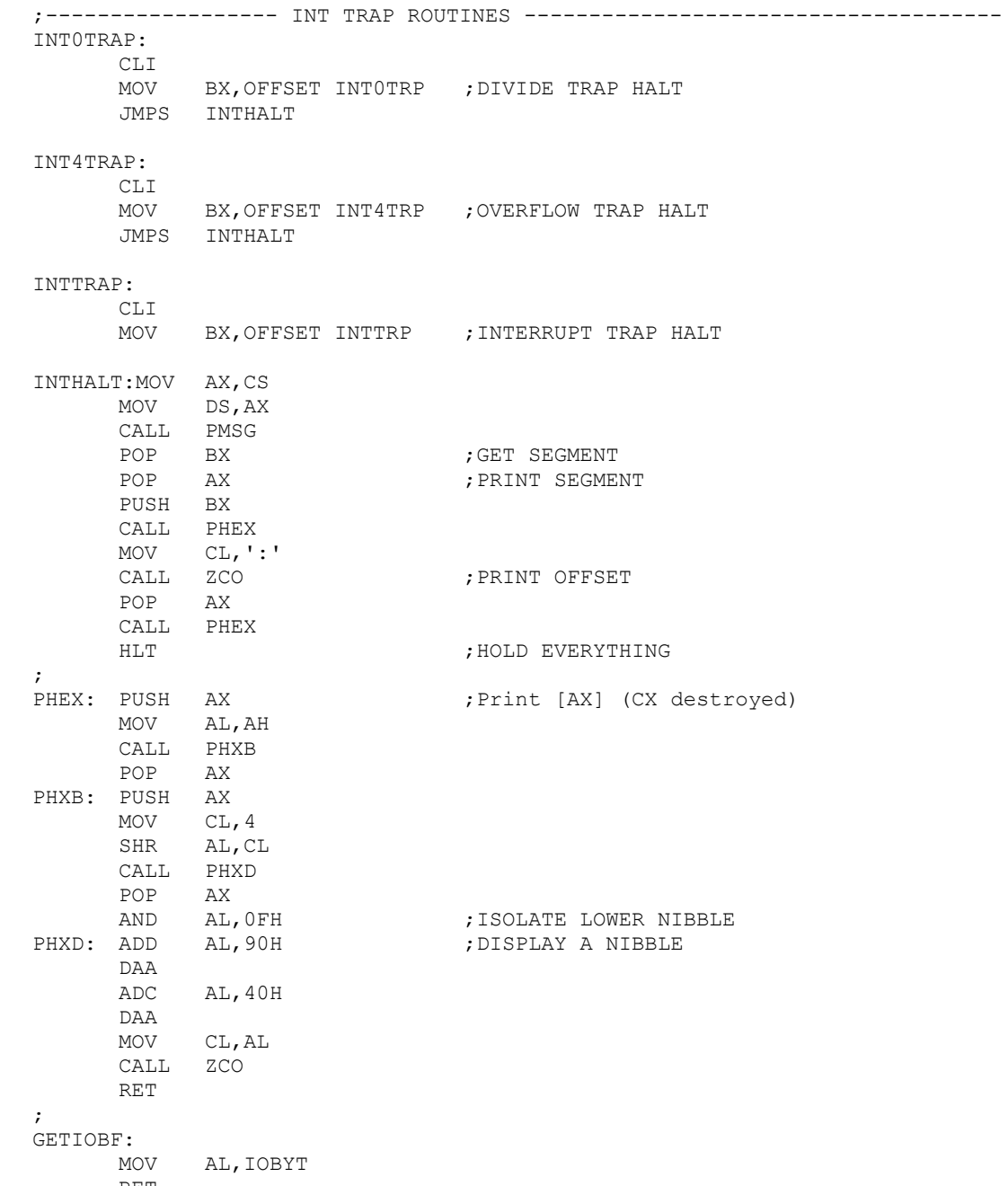

RET

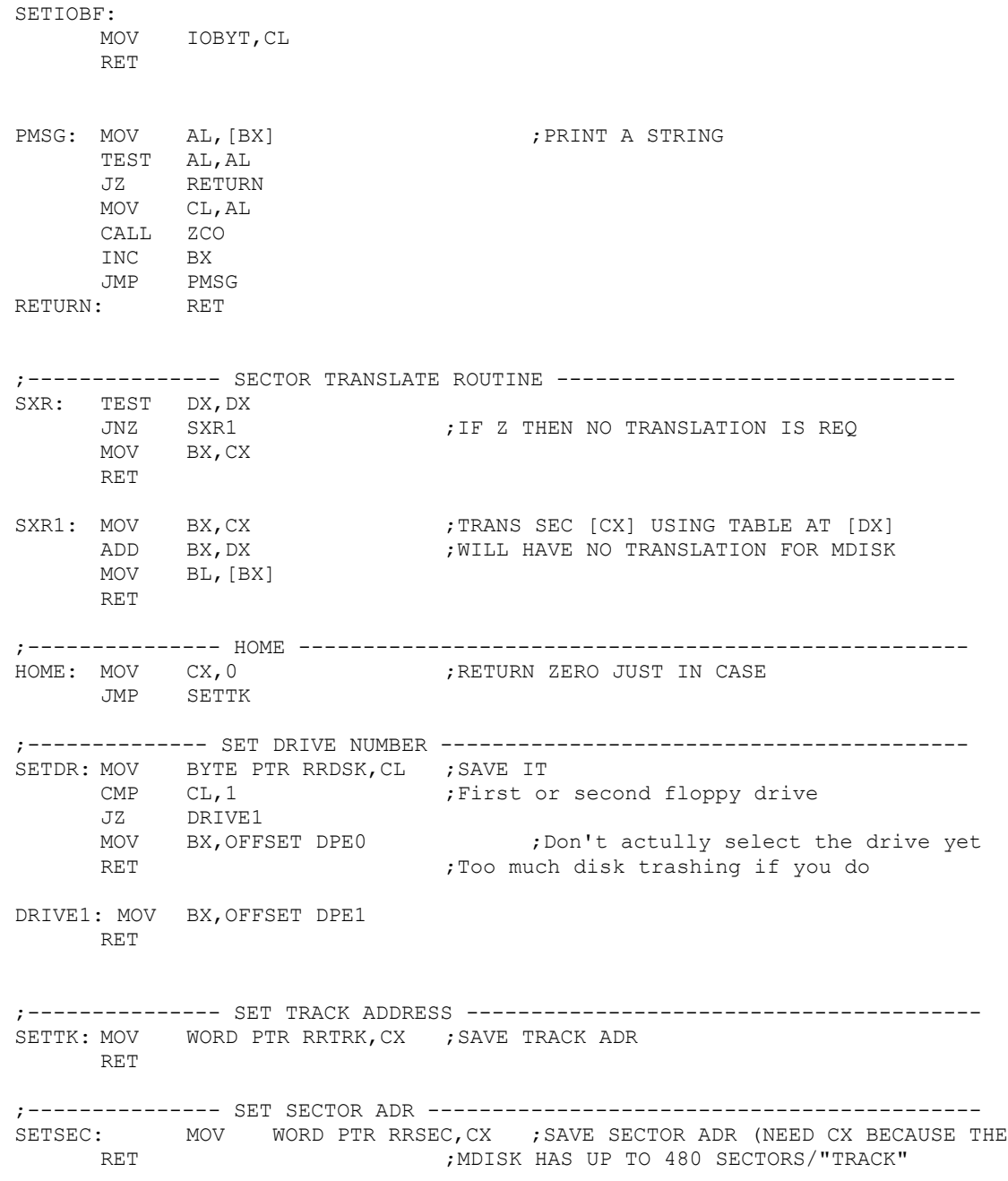

6

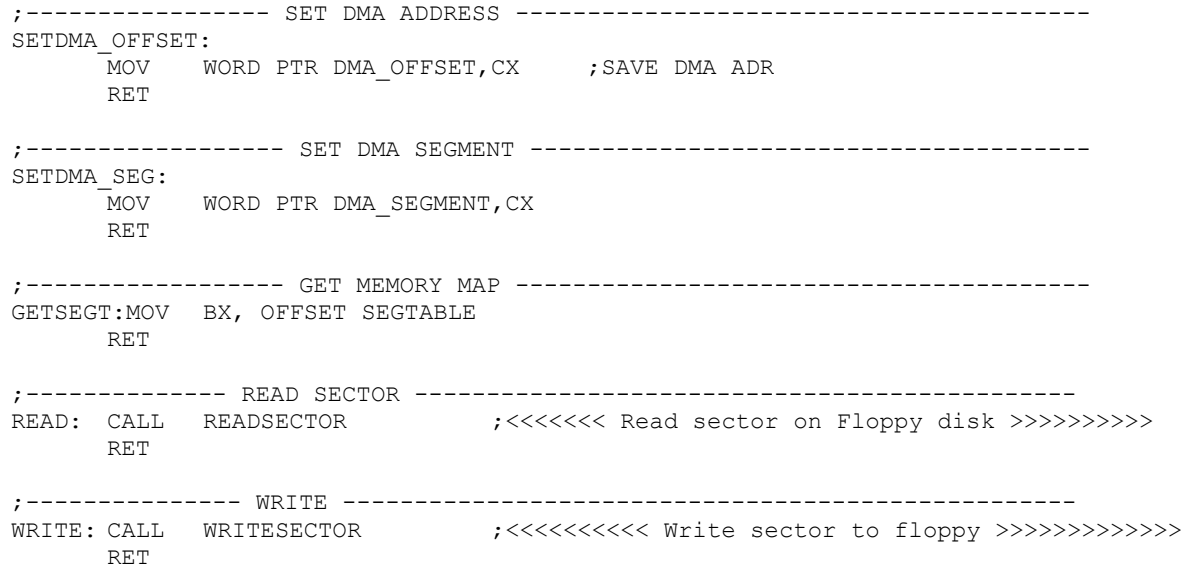

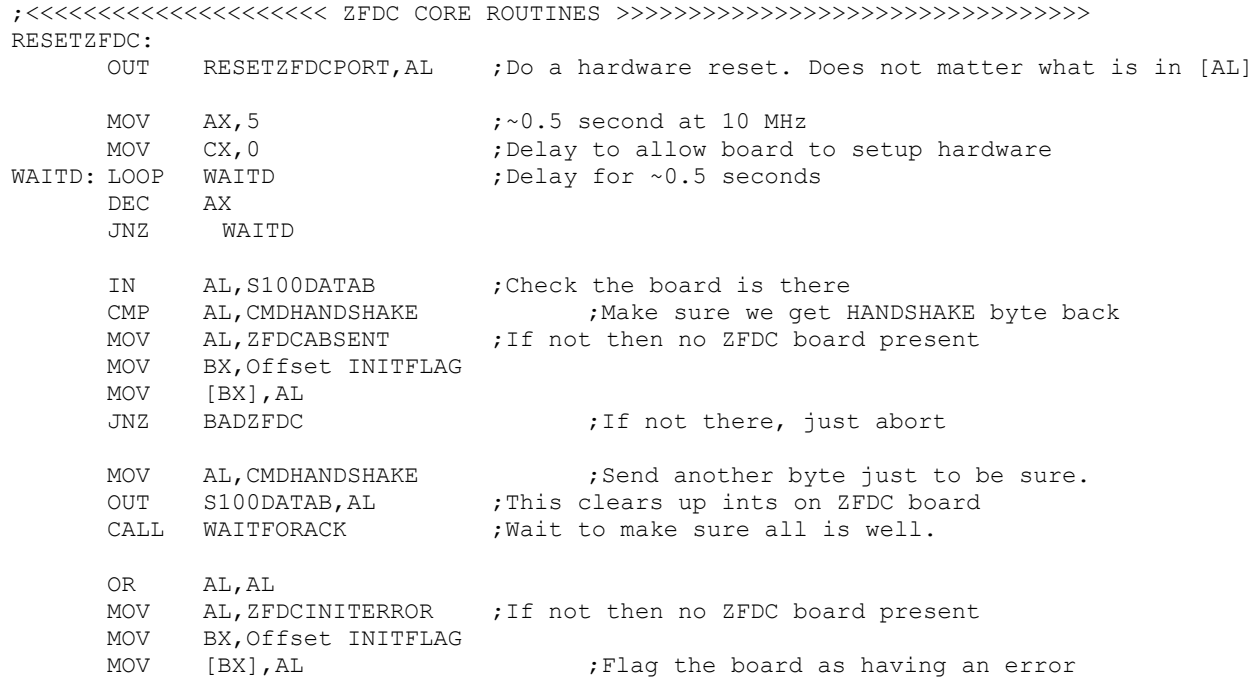

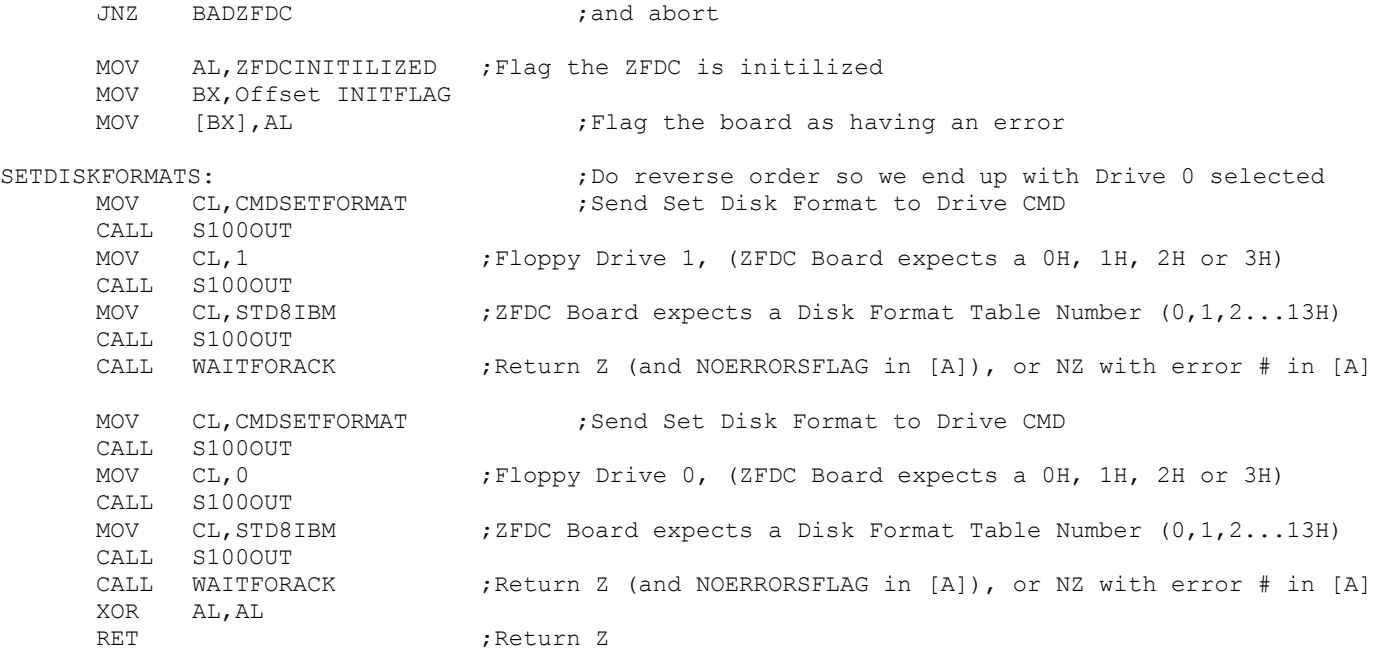

## BADZFDC:

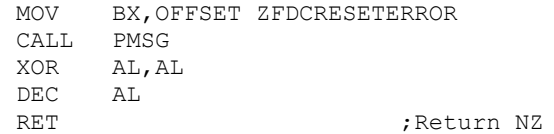

### ZFDCDRIVELOGIN:

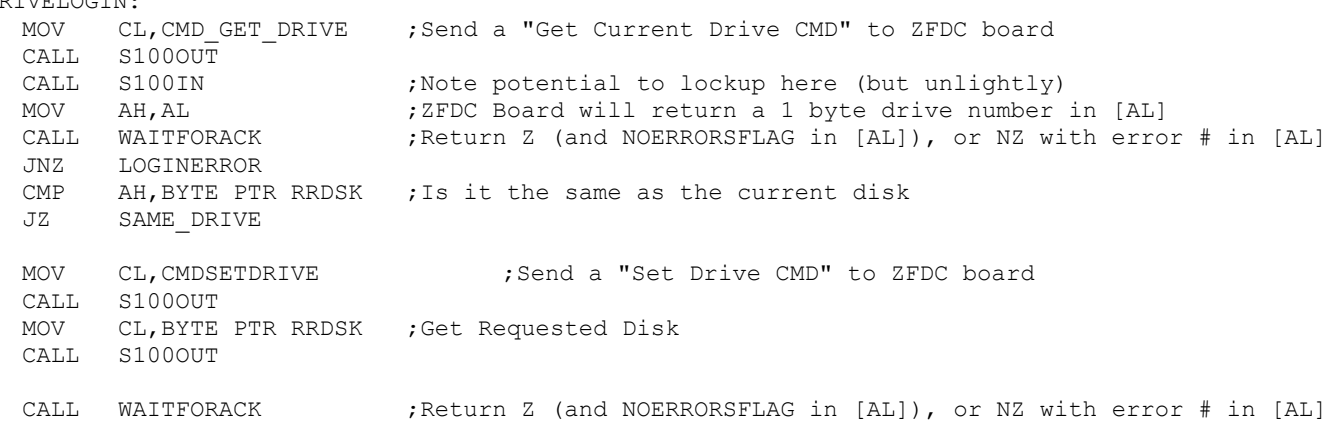

MOV CL,CMDCHECKDRIVE ;Send a "Check a Drive is valid" to ZFDC board CALL S100OUT MOV CL,BYTE PTR RRDSK ;Get Requested Disk CALL S100OUT CALL WAITFORACK ;Return Z (and NOERRORSFLAG in [A]), or NZ with error # in [A] JNZ LOGINERROR SAME\_DRIVE: RET **in the set of the set of the set of the set of the set of the set of the set of the set of the set of the s** LOGINERROR: ; Tf a problem logging into a drive return an error to the system CMP AL, DRIVEINACTIVE ; "No detected disk in drive" JNZ LOGINERROR2 MOV BX,OFFSET FLOPPYNODISKERR CALL PMSG JMP LOGINERROR4 LOGINERROR2: CMP AL, DRIVEDOOR ; "Drive Door Open" JNZ LOGINERROR3 MOV BX,OFFSET FLOPPYDOORERR CALL PMSG JMP LOGINERROR4 LOGINERROR3: MOV BX,OFFSET FLOPPYLOGINERR ;"Unknown drive error" CALL PMSG ; Write error message LOGINERROR4: MOV BX, 0 ;RIF INVALID DRIVE # WITH [BX]=0 RET ;-------------------------- READ SECTOR ---------------------------------- READSECTOR: MOV CL,CMDSETDRIVE ;<<< Set Drive. Will just return if current drive CALL S100OUT ;We need this each time because commands like PIP do not Login a drive for each sector MOV CL, BYTE PTR RRDSK ; Get Requested Disk CALL S100OUT CALL WAITFORACK ;Return Z (and NOERRORSFLAG in [AL]), or NZ with error # in [AL] JZ RS1 JMP READERROR RS1: MOV CL, CMDSETTRACK ; <<< Set Track CALL S100OUT MOV CL,BYTE PTR RRTRK ;Get Requested Disk (Only CL used here) CALL S100OUT ;Send Selected track HEX number CALL WAITFORACK : Wait for NOERRORSFLAG to come back JZ RS2 JMP READERROR

RS2: MOV CL, CMDSETSECTOR ; <<< Set Sector (No INC because this is done with translation table)

JNZ LOGINERROR

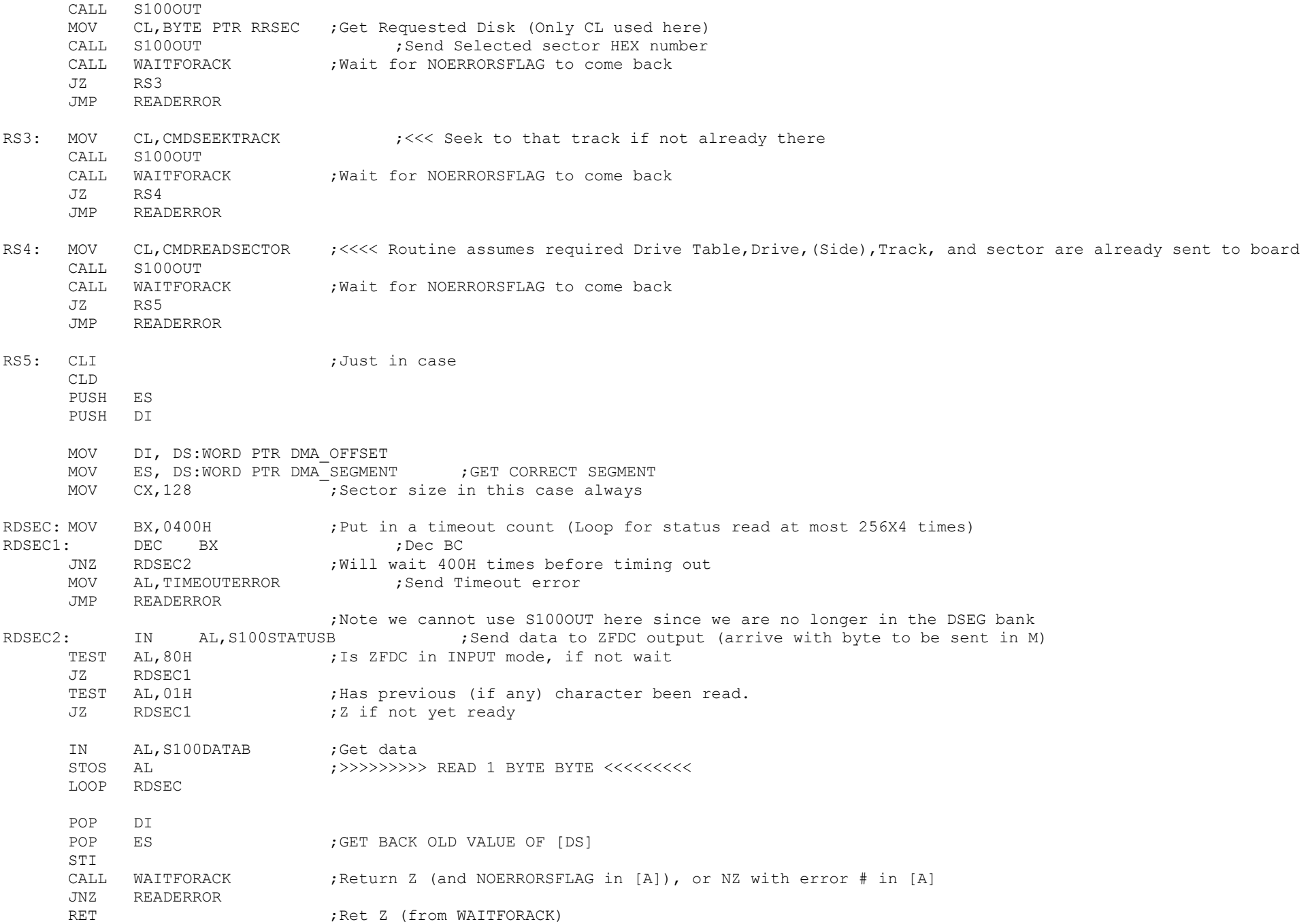

READERROR:

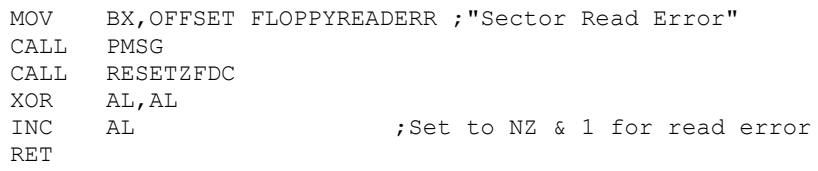

;------------------ WRITE SECTOR ------------------------------------------- WRITESECTOR: MOV CL,CMDSETDRIVE ;<<< Set Drive. Will just return if current drive CALL S1000UT : We need this each time because commands like PIP do not Login a drive for each sector MOV CL,BYTE PTR RRDSK ;Get Requested Disk CALL S100OUT CALL WAITFORACK ;Return Z (and NOERRORSFLAG in [AL]), or NZ with error # in [AL] JZ WS1 JMP WRITEERROR WS1: MOV CL, CMDSETTRACK ;<<< Set Track CALL S100OUT MOV CL,BYTE PTR RRTRK ;Get Requested Disk (Only CL used here) CALL S100OUT :Send Selected track HEX number CALL WAITFORACK : Wait for NOERRORSFLAG to come back JZ WS2 JMP WRITEERROR WS2: MOV CL, CMDSETSECTOR ; <<< Set Sector (No INC because this is done with translation table) CALL S100OUT MOV CL,BYTE PTR RRSEC ;Get Requested Disk (Only CL used here) CALL S100OUT ;Send Selected sector HEX number CALL WAITFORACK ; Wait for NOERRORSFLAG to come back JZ WS3 JMP WRITEERROR WS3: MOV CL, CMDSEEKTRACK ;<<< Seek to that track if not already there CALL S100OUT CALL WAITFORACK ; Wait for NOERRORSFLAG to come back JZ WS4 JMP WRITEERROR WS4: MOV CL,CMDWRITESECTOR ;<<<< Routine assumes required Drive Table,Drive,(Side),Track, and sector are already sent to board CALL S100OUT CALL WAITFORACK ;Wait for NOERRORSFLAG to come back JZ WS5 JMP WRITEERROR

WS5: CLI ;Just in case

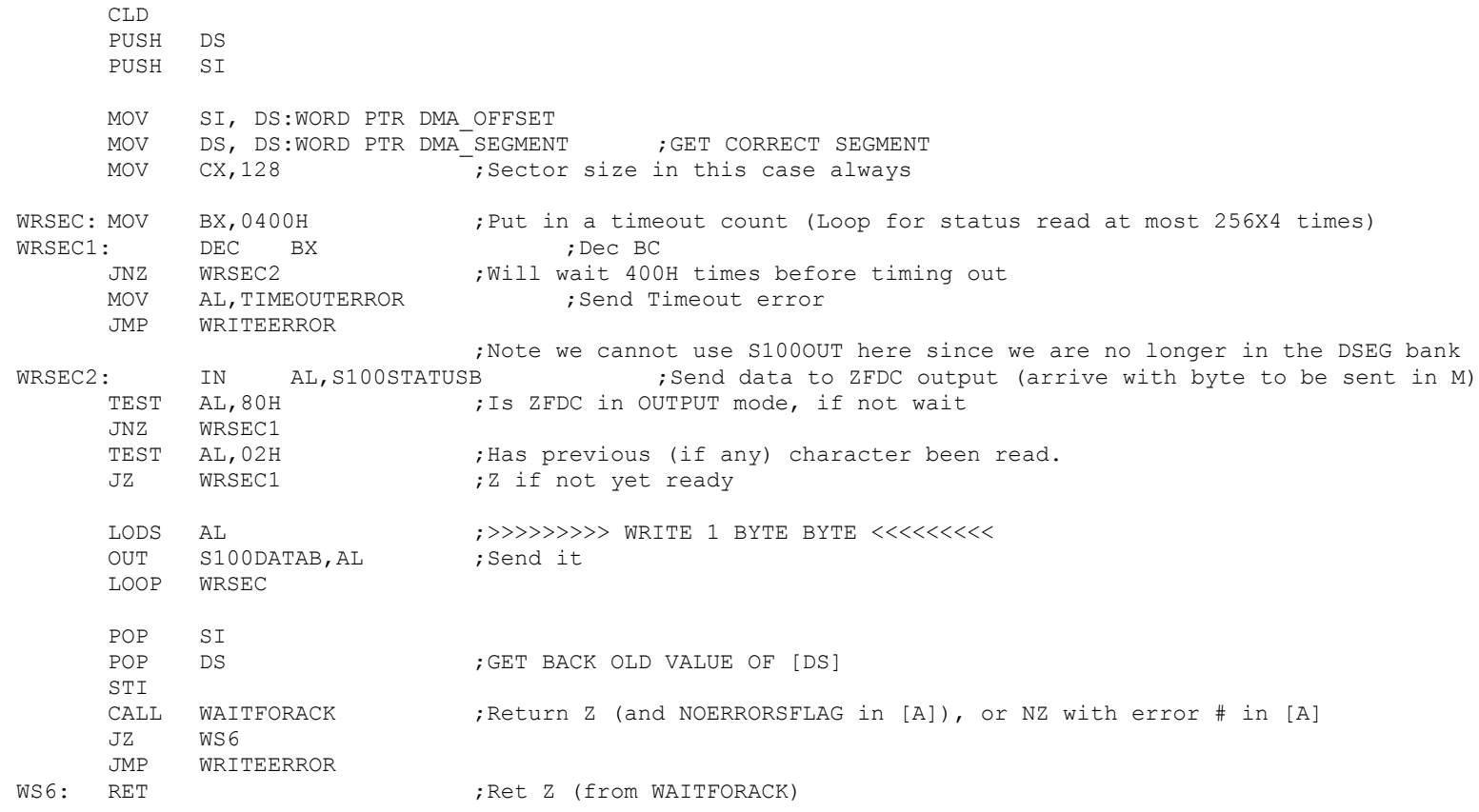

## WRITEERROR:

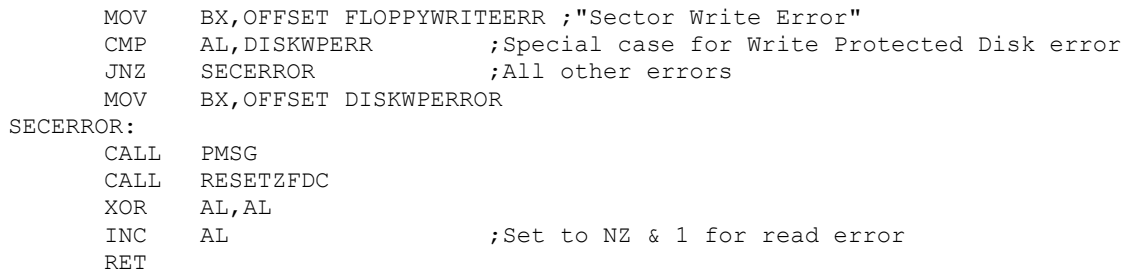

#### INVALIDDRIVE:

MOV BX,OFFSET INVALIDDRIVEMSG

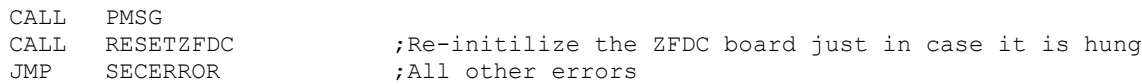

;------------------- ZFDC CORE INTERFACE ROUTINES ---------------------- S100STAT: IN AL,S100STATUSB ;Check if ZFDC has any data for S-100 system TEST AL, 01H ; Anything there ? JZ S100ST1 ;Return 0 if nothing XOR AL,AL DEC AL ;Return NZ, & OFFH in AL if something there S100ST1:RET S100IN: IN AL,S100STATUSB ;Check if ZFDC has any data for S-100 system TEST AL, 80H ; Is ZFDC in input mode, if not wait JZ S100IN ; If low then ZFDC board is still in input mode, wait TEST AL,01H JZ S100IN IN AL, S100DATAA ; return with character in AL RET S100OUT:IN AL,S100STATUSB ;Send data to ZFDC output (arrive with character to be sent in C) TEST AL, 80H ;Is ZFDC in output mode, if not wait JNZ S100OUT TEST AL, 02H ;Has previous (if any) character been read. JZ S100OUT ;Z if not yet ready MOV AL,CL OUT S100DATAB,AL RET WAITFORACK:  $\qquad \qquad$  ; Delay to wait for ZFDC to return data. There is a timeout of about 2 sec. PUSH BX ;This can be increased if you are displaying debugging info on the ZFDC PUSH DX ;HEX LED display. MOV BX,0 MOV DL, STATUSDELAY ; Timeout, (about 2 seconds) WAIT1: IN AL, S100STATUSB ; Check if ZFDC has any data for S-100 system TEST AL, 80H ; Is ZFDC in input mode JZ WAIT2  $\qquad \qquad$  ; if low then ZFDC is still in input mode CALL S100STAT ; Wait until ZFDC Board sends something JZ WAIT2 CALL S100IN ;Get returned Error # (Note this releases the SENDDATA routine on the ZFDC board) CMP AL,NOERRORSFLAG ; Was SENDOK/NOERRORSFLAG sent back from ZFDC Board POP DX ; Balance up stack POP BX RET **induces in the Return NZ** if problem, Z if no problem WAIT2: DEC BH JNZ WAIT1  $;Try$  for ~2 seconds

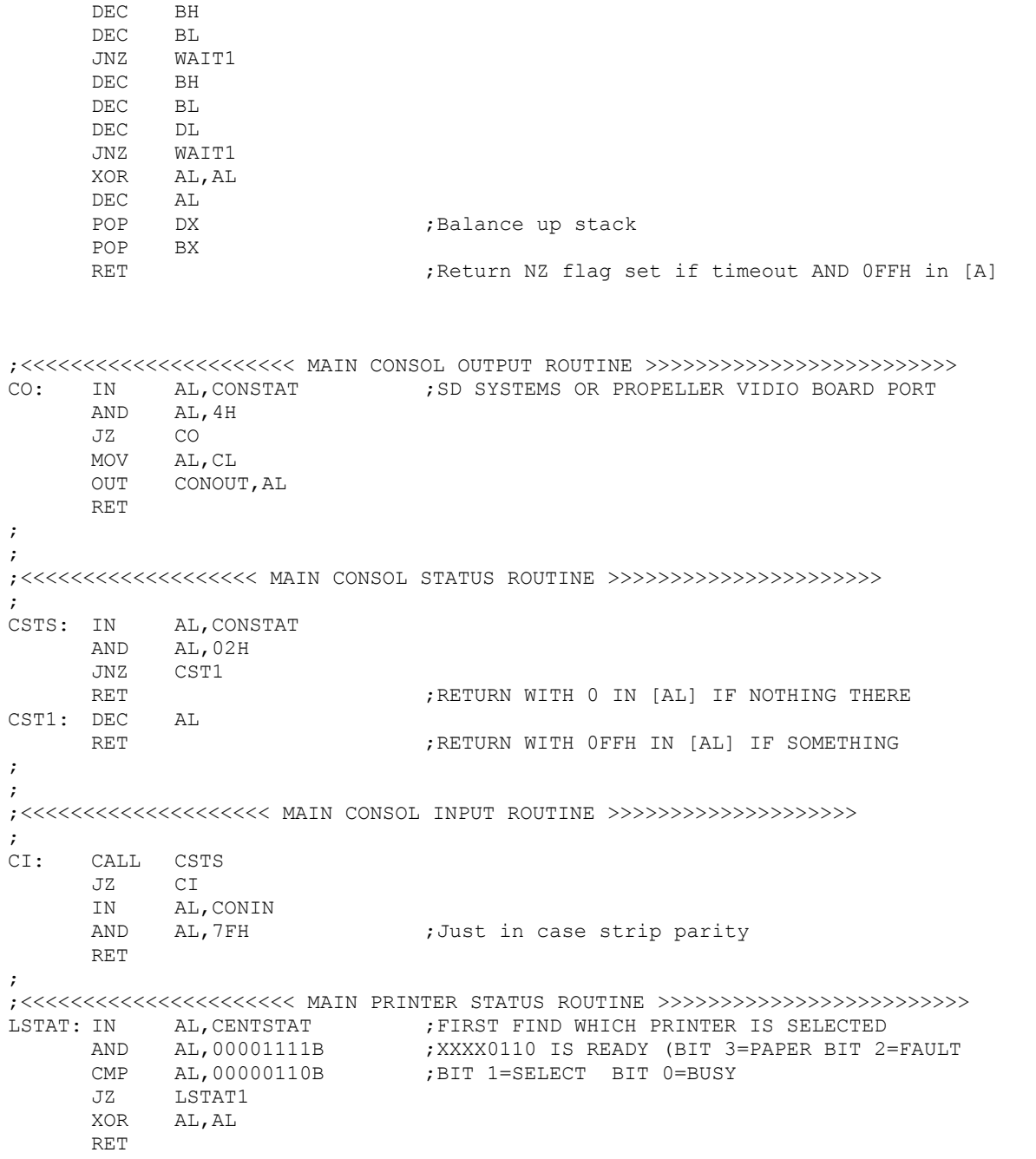

# 14

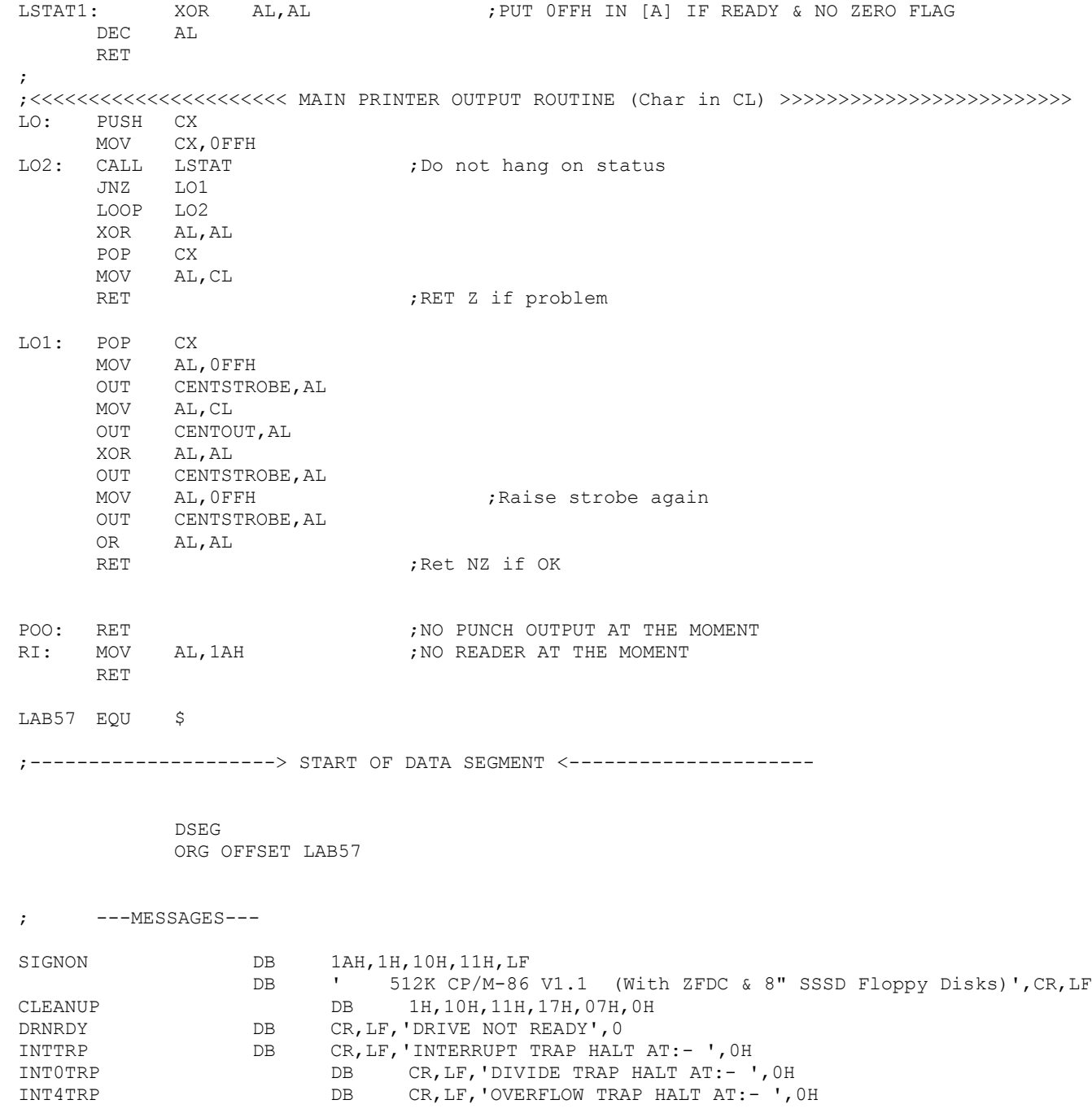

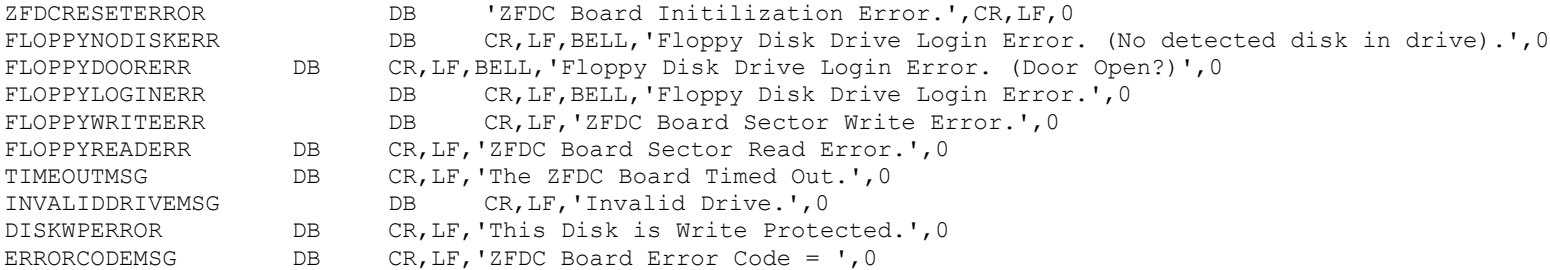

; ---PROGRAM STORAGE---

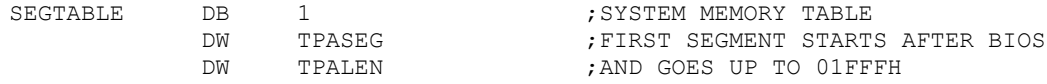

; --- DISK DEFINITIONS TABLE ---

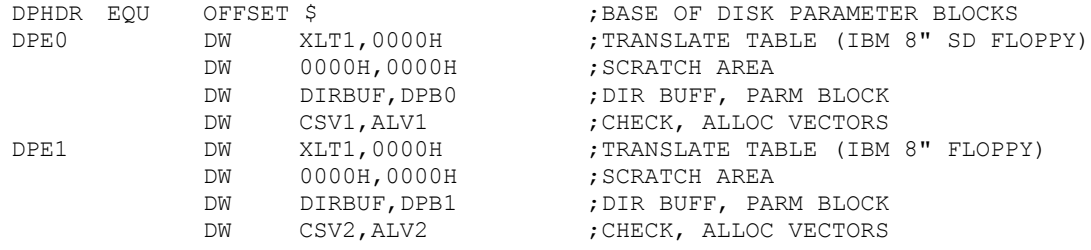

; DISKDEF 1,1,26,6,1024,243,64,64,2

; DISKDEF 2,1

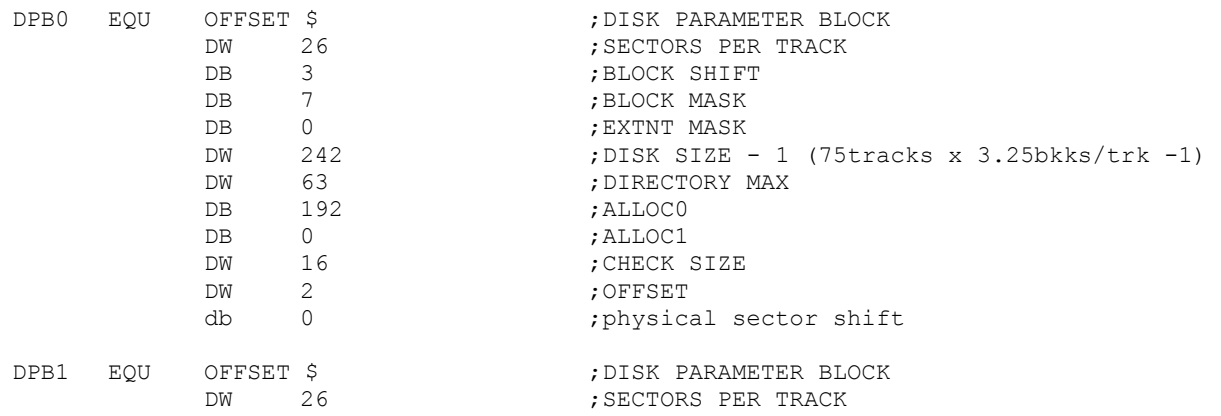

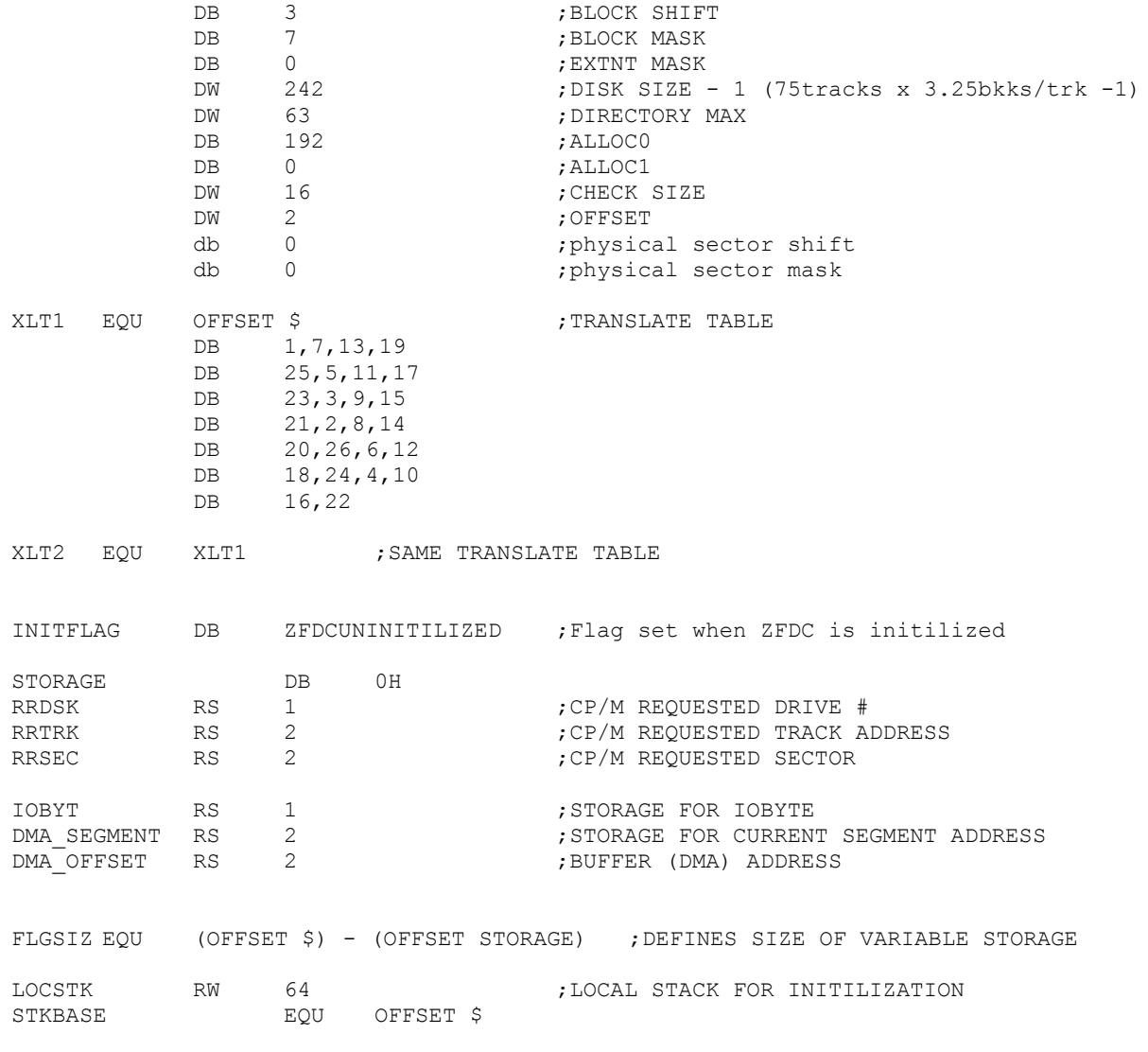

; UNINITIALIZED SCRATCH MEMORY FOLLOWS:

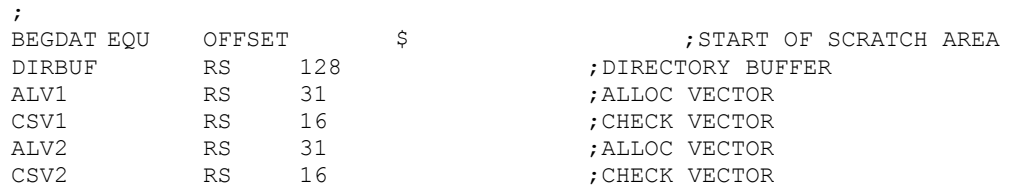

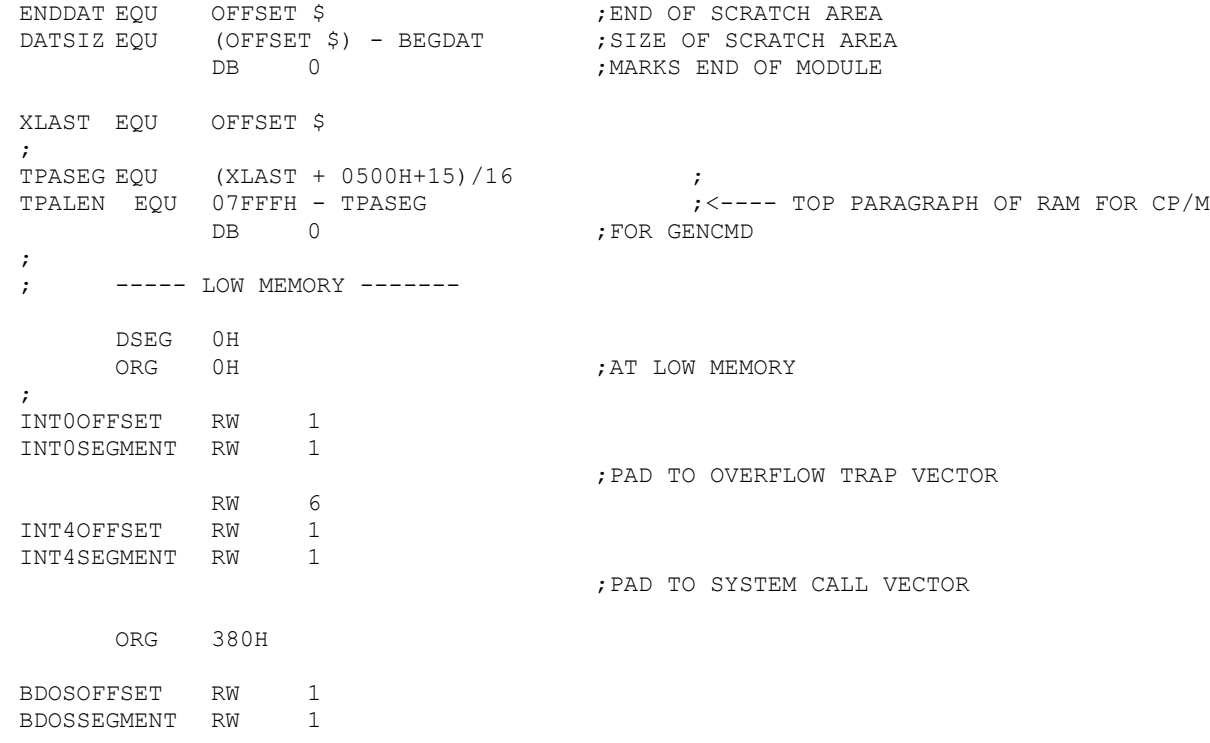

END